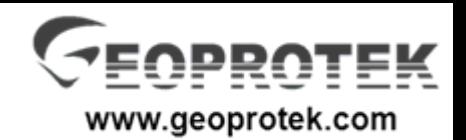

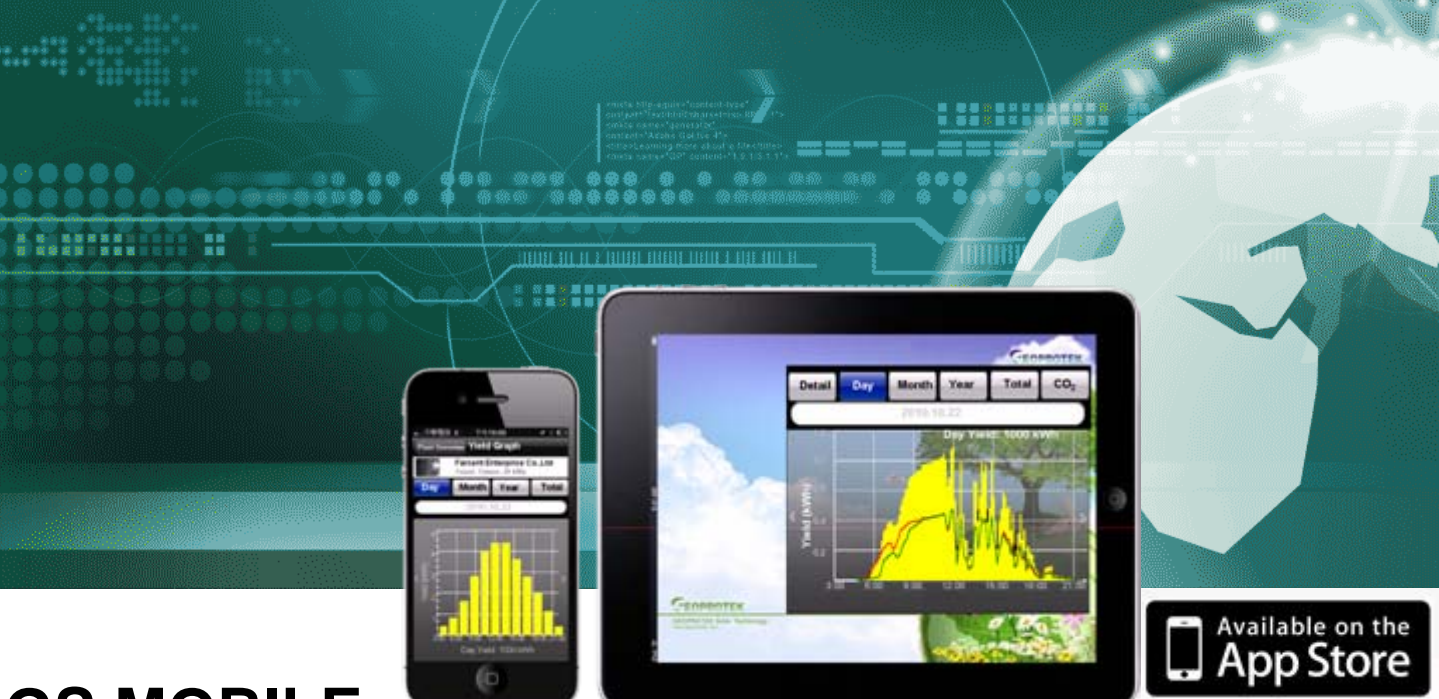

# **GS MOBILE**

### Ein geniales Tool für Management, Überwachung und Präsentation Ihrer PV-Anlagen

**GS MOBILE** ist eine kostenlose iPhone App und iPad, die Ihnen schnell und einfachste Weg, Ihre PV-Anlagen Daten zugreifen. Sie können die Online GEOSOLAR PORTAL Daten loggen Sie sich mit Ihrem persõnlichen Account und das Passwort via WiFi oder 3G-Internetverbindung zugreifen. Wenn Sie den GS WEBBOX sind, um Ihre PV-Anlage Informationen zu sammeln, können Sie Ihr iPhone oder iPad direkt an eine GS WEBBOX Link, wenn es im selben Subnetz war. Das GS MOBILE kann schreiben und präsentieren die Detail-Daten und Pac Täglich / Monatlich / Jährlich / Gesamtausbeute Graphen. Sie können auch on-line Kontrolle der Anlage Profil und Wechselrichter Erwerbsstatus. Das GS MOBILE auch funktionieren, dass man die Echtzeit vor Ort Kamera Test, wenn Sie einen GS Webcam darauf installiert hatte. Sie können Ihr iPhone als Monitoring-Tool verwenden oder Sie können Ihre iPad als Präsentations-Bildschirm, der sein Diashow des Berichts und Aktualisieren von Daten automatisch übernehmen.

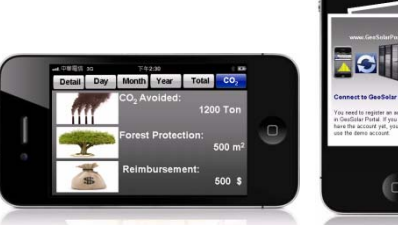

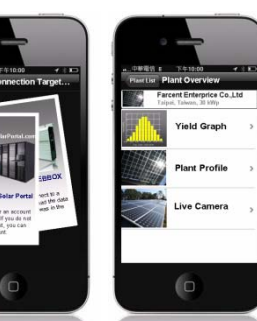

#### **Connect to GEOSOLAR PORTAL:**

Wenn Sie bereits ein Konto auf GEOSOLAR PORTAL, können Sie Ihr iPhone oder iPad mit Ihrem Account-ID und Passwort anmelden. Der Server unterstützt GEOSOLAR PORTAL GS WEBBOX, GS LOGGER, und GS HOME TOUCH Plattform. Sobald das Gerät wurde mit dem Internet über eine feste IP, DHCP, PPPoE oder GPRS verbunden. Er wird dem GEOSOLAR PORTAL Server verbinden und Daten hochladen, um die Datenbank automatisch und regelmäßig. Auf Ihrem iPhone oder iPad, können Sie mit Ihrem Benutzernamen und Passwort anmelden und zur Übersicht der Solar-Informationen einschließlich der Herstellung, Wechselrichter-Status, Live-Kamera ... usw. Wenn Sie nicht über ein Konto in GEOSOLAR PORTAL noch, melden Sie sich mit dem Demo-Konto, um die Demo Pflanzen Daten anzuzeigen.

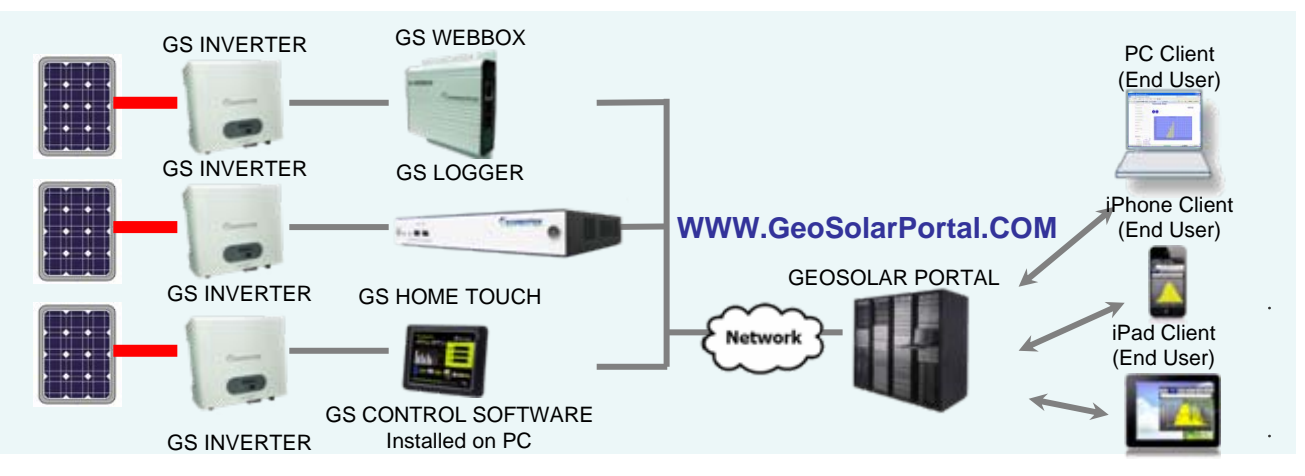

#### **Connect to a GS WEBBOX:**

Wenn Sie mit einem GS WEBBOX sind in Ihrer Solaranlage, können Sie Ihr iPhone oder iPad direkten Zugriff auf die Daten auf dem GS WEBBOX, während es im selben Subnetz war. Das iPhone / iPad kann die GS WEBBOX im Netzwerk zu erkennen durch Wifi und Sie können wählen, welches Gerät Sie anschließen möchten. Nach Auswahl des Gerätes, das iPhone / iPad wird Ihre Auswahl und führt das Gerät beim nächsten Mal direkt erinnern Sie mit Hilfe der Software. Dies ist eine ideale Methode für wen möchten Prüfung ihrer Solaranlage und wollen ihre iPad wie eine Anzeigetafel in Ihrer Website verwenden.

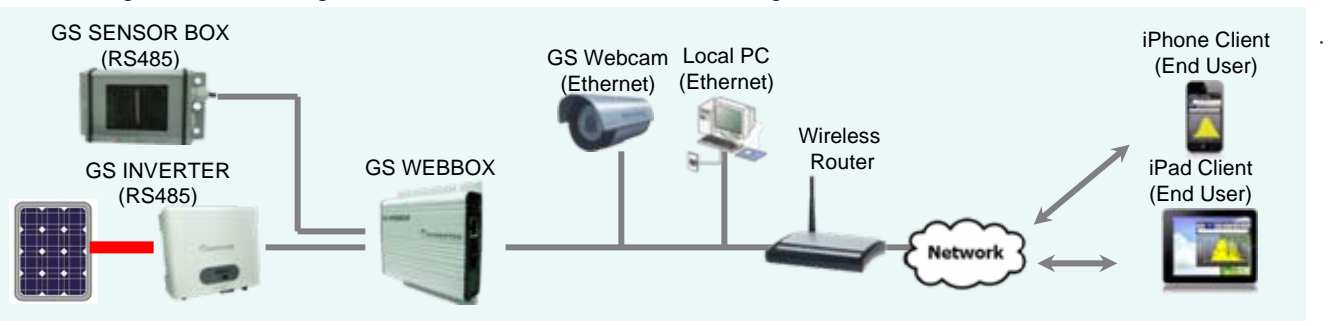

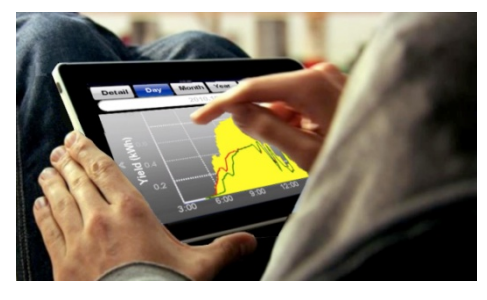

## **www.GEOPROTEK.com**

**Tel: +886 2 7730-6989 Fax: +886 2 8502-0865 E-mail: service@geoprotek.com**

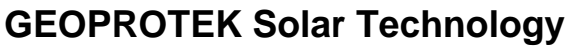

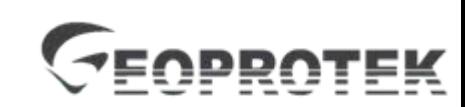